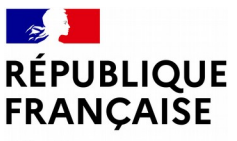

Liberté Égalité Fraternité

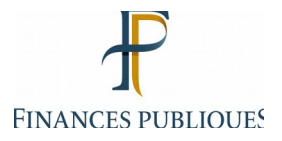

# **FAQ déclaration de cession de droits sociaux en ligne (non constatée par un acte)**

03/08/2023

# **I. Connexion et démarche en ligne**

**[- Qui doit faire la déclaration en ligne ?](#page-2-0)**

 **[- Puis-je modifier ma déclaration en ligne une fois que je l'ai validée ?](#page-2-4)**

 **[- Comment procéder au paiement en ligne ?](#page-2-3)**

 **[- Puis-je payer les droits du indifféremment par carte bancaire ou par autorisation de](#page-2-2)  [prélèvement ?](#page-2-2)**

 **[- Où puis-je retrouver mes précédentes déclarations de cession de droits sociaux ?](#page-2-1)**

 **[- En cas de problème, qui puis-je contacter ?](#page-3-3)**

**[- Puis-je effectuer indifféremment ma déclaration de cession de droits sociaux non constatée](#page-3-2)  [par un acte sur mon espace particulier ou professionnel ?](#page-3-2)**

**I.1 Si l'usager est un particulier**

 **[- Je n'ai pas d'espace particulier sécurisé sur impots.gouv.fr, comment puis-je effectuer la](#page-3-0)  [déclaration de cession de droits sociaux ?](#page-3-0)**

 **[- Puis-je me connecter via l'espace sécurisé particulier de mon conjoint ?](#page-3-1)**

**I.2 Si l'usager est un professionnel**

 **[- Je n'ai pas d'espace sécurisé sur impots.gouv.fr, comment puis-je effectuer la déclaration de](#page-3-0)   [cession de droits sociaux ?](#page-3-0)**

# **II. Cessions de droits sociaux non constatées par un acte**

- **Que sont des droits sociaux ?**
- **[Qu'est-ce qu'une cession de droits sociaux non constatée par acte ? Qu'est-ce qu'un acte ?](#page-6-1)**
- **[Quelle est la différence entre une personne morale et une personne physique ?](#page-6-0)**
- **[Quand dois-je effectuer ma déclaration ?](#page-7-1)**
- **[Qu'est-ce qu'une société cotée ou non cotée sur un marché réglementé ?](#page-7-0)**

 **[- Puis-je déclarer une cession de droits sociaux négociés sur un marché réglementé ?](#page-7-3)**

 **[- Qu'est-ce qu'une personne morale à prépondérance immobilière ? Comment apprécier la](#page-7-2)  [proportion de 50 % d'immeubles dans la constitution de l'actif ? Quel est son régime de](#page-7-2)  [taxation ?](#page-7-2)**

 **[- Comment s'articulent la déclaration de cession](#page-9-1) [et la déclaration de plus-value sur cessions](#page-9-1)  [de titres de société à prépondérance immobilière ?](#page-9-1)**

 **[- C omment procéder à l'évaluation des titres cédés ?](#page-9-0)**

 **[- Quel est le montant des droits d'enregistrement dus au titre de ma cession de droits](#page-10-1)  [sociaux ?](#page-10-1)**

 **[- De quelles exonérations puis-je bénéficier ? Quels sont les dispositifs particuliers](#page-10-0)  [d'exonération des cessions de droits sociaux ?](#page-10-0)**

 **[- Qu'est-ce que l'origine de la mutation ?](#page-11-2)**

 **[- Comment une cession soumise au paiement de la TVA est-elle taxée ?](#page-11-1)**

 **[- Comment enregistrer ma cession de parts de société civile ?](#page-11-0)**

# **III. La démarche de déclaration de cession de droits sociaux en ligne**

 **[- Quelles sont les natures de droits sociaux cédés éligibles à la déclaration en ligne ?](#page-12-0)**

- En cas de pluralité de cédants ou de cessionnaires, comment procède-t-on à la déclaration  **[en ligne ?](#page-13-2)**

**- Je ne trouve pas le département de naissance du cédant/cessionnaire quand celui-ci est une personne physique. [Que faire ?](#page-13-1)**

**- Que dois-je faire si la personne morale ne dispose pas de numéro SIREN ?** 

- J'achète ou je reçois des parts sociales en nue-propriété : Comment prendre en compte le  **démembrement lors de ma déclaration en ligne ? Comment bénéficier de l'abattement dans ce contexte ?**

**- J'achète ou je reçois des parts sociales en usufruit : Puis-je prendre en compte le démembrement lors de ma déclaration en ligne ?**

 **[ANNEXE – Liste des formes de personnes morales rencontrées lors de la déclaration en ligne](#page-16-0)  [d'une cession de droits sociaux non constatée par acte](#page-16-0)**

# <span id="page-2-0"></span>**Qui doit faire la déclaration en ligne ?**

La déclaration doit être effectuée par la personne qui cède les droits sociaux (le cédant) ou la personne qui reçoit ces droits sociaux (le cessionnaire). Ce déclarant peut être un particulier ou un professionnel.

Si c'est un **particulier**, il peut effectuer sa démarche en ligne via son espace Particulier sur impots.gouv.fr, rubrique Déclarer > Déclarer un don ou une cession de droits sociaux. Si c'est un **professionnel**, il peut effectuer sa démarche en ligne via son espace Professionnel sur impots.gouv.fr, rubrique Démarches > Cession de droits sociaux.

# <span id="page-2-4"></span>**Puis-je modifier ma déclaration en ligne une fois que je l'ai validée ?**

Une fois la démarche finalisée, la déclaration de cession de droits sociaux **n'est plus modifiable** en ligne mais **peut toujours être consultée.**

#### **Il est donc primordial de vérifier très attentivement toutes les informations saisies :**

**situation particulière éventuelle liée à la société, dénomination ou identité du cessionnaire (celui qui reçoit), dénomination ou identité du cédant (celui qui vend), qualité du cédant et du cessionnaire, nature des droits sociaux cédés, montant de la cession, nombre total de droits sociaux dans la société, nombre de droits sociaux cédés, dénomination de la société.**

**En cas de doute, vous devez interrompre la déclaration avant validation et la reprendre plus tard,** en consultant l'historique de vos actions et de vos démarches en cours, et en ayant toutes les informations précises nécessaires. Votre brouillon sera disponible pendant 3 mois dans la rubrique Accueil > Déclarations > Cession > Consulter (vos démarches en cours ou finalisées)

# <span id="page-2-3"></span>**Comment procéder au paiement en ligne ?**

À l'issue de votre démarche en ligne, si un impôt est dû, vous pourrez immédiatement procéder au paiement pour finaliser votre déclaration. Le service de paiement en ligne est sécurisé et disponible 7jours/7 et 24h/24. Vous pouvez opter pour le paiement soit par carte bancaire soit par prélèvement unique. Le reçu de paiement vous sera envoyé par courriel à votre adresse électronique.

# <span id="page-2-2"></span>**Puis-je payer les droits dus indifféremment par carte bancaire ou par autorisation de prélèvement ?**

Pour des raisons de sécurité, les banques fixent un plafond de paiement par carte bancaire, variable en fonction des contrats souscrits. Pour payer par carte bancaire, vous devez donc vous assurer, en contactant si nécessaire votre banque, que le plafond de paiement de votre carte bancaire vous permet bien de bien payer les droits dus par carte. À défaut, vous pouvez opter pour le paiement par autorisation de prélèvement.

# <span id="page-2-1"></span>**Où puis-je trouver mes précédentes déclarations de cession de droits sociaux ?**

Si vous avez déclaré la cession par le biais d'un formulaire [cerfa n°2759](https://www.impots.gouv.fr/formulaire/2759-sd/declaration-de-cessions-de-droits-sociaux-non-constatees-par-un-acte) : Lors du dépôt auprès de votre service départemental de l'enregistrement, un récépissé de votre déclaration vous a été délivré.

Si vous avez effectué une déclaration de cession de droits sociaux en ligne , vous pouvez retrouver cette déclaration de don dans la rubrique Accueil <sup>&</sup>gt; Déclarations <sup>&</sup>gt; Cession > Consulter (vos démarches en cours ou finalisées) du service en ligne de déclaration.

#### <span id="page-3-3"></span>**En cas de problème, qui puis-je contacter ?**

Il est possible de contacter le Service National de l'Enregistrement par téléphone ou par courriel. Ses coordonnées sont précisées tout au long de votre parcours de déclaration de cession de droits sociaux en ligne, via l'onglet « contactez le service gestionnaire ».

#### <span id="page-3-2"></span>**Puis-je effectuer indifféremment ma déclaration de cession de droits sociaux non constatée par un acte sur mon espace particulier ou professionnel ?**

Vous ne devez déclarer votre cession de droits sociaux depuis votre espace professionnel que si les droits entrent ou sortent du patrimoine de votre entreprise, c'est-à-dire qu'ils étaient ou sont inscrits à l'actif de votre entreprise.

Vous ne devez déclarer votre cession de droits sociaux depuis votre espace particulier que si les droits entrent ou sortent de votre patrimoine personnel.

# **I.1 Si je suis un particulier**

# <span id="page-3-0"></span>**Je n'ai pas d'espace particulier sécurisé sur impots.gouv.fr, comment puis-je effectuer la déclaration de cession de droits sociaux ?**

Si vous souhaitez déclarer une cession de droits sociaux non constatée par un acte et que vous ne disposez pas d'identifiant fiscal, vous [devez en obtenir un](https://www.impots.gouv.fr/particulier/questions/comment-creer-votre-espace-particulier-pour-declarer-en-ligne)[.](https://www.impots.gouv.fr/portail/contacts?778) L'attribution des identifiants se fait sur la base de votre état civil, d'une adresse postale et de la copie d'une pièce justificative d'identité.

Pour communiquer ces informations vous disposez des modalités suivantes :

- au guichet de votre centre des finances publiques ;

- par courrier postal.

Si vous disposez d'un identifiant fiscal mais pas d'espace personnel sécurisé (par exemple, un majeur rattaché au foyer fiscal de ses parents), vous pouvez [créer votre espace numérique](https://www.impots.gouv.fr/particulier/questions/comment-creer-votre-espace-particulier-pour-declarer-en-ligne) personnel directement en ligne à partir de votre numéro fiscal ou de FranceConnect. Si vous avez égaré votre identifiant fiscal, vous pouvez l'obtenir en vous déplaçant à l'accueil de votre centre des finances publiques, muni d'une pièce d'identité ou en le demandant par mail en joignant une copie de votre pièce d'identité.

#### <span id="page-3-1"></span>**Puis-je me connecter via l'espace sécurisé particulier de mon conjoint ?**

Lorsque j'effectue ma déclaration de cession de droits sociaux en ligne, je dois impérativement me connecter à partir de mon propre espace sécurisé. **Je ne peux pas** me connecter via l'espace sécurisé de mon conjoint.

En effet, le déclarant doit être connecté **à son propre espace personnel sécurisé.** Chacun des membres d'un couple marié ou pacsé est identifié par son propre numéro fiscal personnel.

# **I.2 Si je suis un professionnel**

# **- Je n'ai pas d'espace professionnel sur impots.gouv.fr, comment puis-je effectuer la déclaration de cession de droits sociaux ?**

## Si vous agissez pour le compte de votre propre entreprise :

Dans la rubrique « Vous souhaitez créer un espace pour votre propre entreprise dont vous ne partagerez pas la gestion des services en ligne ? : Optez pour le mode simplifié », cliquez sur « Créer votre espace ».

#### **1re étape** : création de votre espace

Renseignez le numéro SIREN de votre entreprise (ou autre personne morale), puis indiquez une adresse électronique de l'entreprise et votre adresse électronique de connexion valides, un mot de passe et les coordonnées du titulaire de l'espace. Un courriel avec le lien d'activation est transmis à l'adresse électronique de l'entreprise. Ce lien est utilisable pendant 72 heures maximum. Après avoir cliqué sur ce lien, un code d'activation est automatiquement envoyé à l'entreprise par voie postale. Le courrier postal permet de valider l'identité de la personne demandant l'accès aux services pour le compte de l'entreprise.

**2e étape** : activation de votre espace

Après réception du code d'activation, retournez sur *impots.gouv.fr*. Depuis la page d'accueil du site, cliquer sur « Votre espace professionnel » puis sur « Activer mon espace/mes services ».

L'adhésion aux services en ligne est automatique (espace professionnel sécurisé en mode simplifié).

Pour plus d'informations, rendez-vous sur impots.gouv.fr dans l'onglet [Professionnel > Créer](https://www.impots.gouv.fr/professionnel/le-mode-simplifie)  [mon entreprise > Je crée mon espace professionnel sécurisé > Le mode simplifié](https://www.impots.gouv.fr/professionnel/le-mode-simplifie).

# Si vous représentez une entreprise ou si vous intervenez pour le compte de plusieurs entreprises :

# **1re étape** : création et activation de l'espace en mode expert

Depuis la page d'accueil du site, cliquez sur « Votre espace professionnel » puis sur « Créer mon espace professionnel ». Dans la rubrique « Vous souhaitez créer un espace pour l'entreprise (ou la personne morale) que vous représentez ou dont vous partagez la gestion des services en ligne ? Optez pour le mode expert ».

• Cliquez sur le lien « Créez votre espace ».

Vous devez saisir une adresse électronique et un mot de passe puis remplir le formulaire d'inscription (nom, prénom, numéro SIREN (ou identifiant de dossier) de l'entreprise (ou de la

personne morale) à laquelle vous appartenez - exemple : n° SIREN du cabinet comptable), compléter vos coordonnées et répondre à la question de confiance.

Un code d'activation est instantanément envoyé à l'adresse électronique déclarée.

• Cliquez sur le lien « Activez votre espace ».

Vous devez saisir le code d'activation reçu sur votre adresse électronique. L'espace est désormais créé.

**2e étape** : adhésion au service de cession de droits sociaux

Après vous être connecté à votre espace dans la rubrique « Mes services », cliquez sur « J'adhère » puis renseignez le numéro SIREN de l'entreprise pour laquelle l'adhésion au service est souhaitée, puis sélectionnez le service de cession de droits sociaux.

**3e étape** : activation du service de cession de droits sociaux

Après avoir validé en ligne l'adhésion au service, l'entreprise pour le compte de laquelle le service a été demandé reçoit un courrier par voie postale, qui contient un code d'activation valable 60 jours. Si la demande de service n'a pas été faite directement par un représentant de l'entreprise, mais par un tiers agissant pour son compte (par exemple un expertcomptable), ce dernier doit demander à l'entreprise de lui communiquer le code d'activation. Après cette activation, vous êtes immédiatement titulaire des services en ligne et vous pouvez y accéder depuis votre espace professionnel.

Pour plus d'informations, rendez-vous sur impots.gouv.fr dans l'onglet [Professionnel > Créer](https://www.impots.gouv.fr/professionnel/le-mode-expert) [mon entreprise > Je crée mon espace professionnel sécurisé > Le mode expert](https://www.impots.gouv.fr/professionnel/le-mode-expert).

# **II. Cessions de droits sociaux non constatées par un acte**

# <span id="page-5-0"></span>**Que sont des droits sociaux ?**

Les droits sociaux sont des titres émis par une société, personne morale, et représentant les droits des associés dans cette société. Deux grandes catégories de droits sociaux sont à distinguer. D'une part, les **actions** sont des titres négociables émis par les sociétés dont le capital est divisé en actions. D'autre part, les **parts sociales** sont des titres représentant le droit des associés dans les sociétés autres que les sociétés dont le capital est divisé en actions.

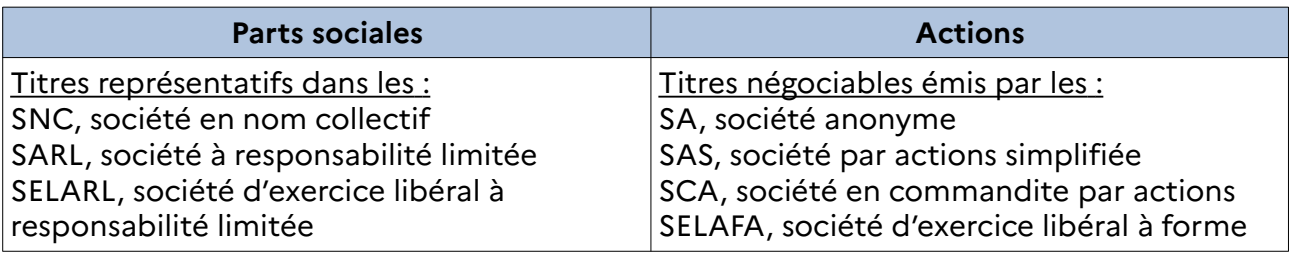

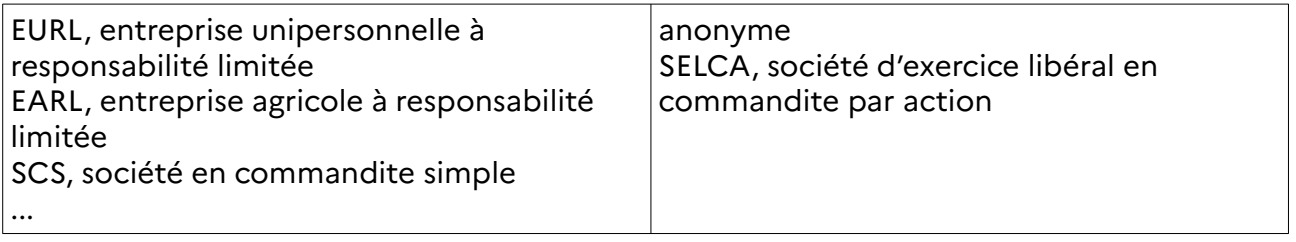

# <span id="page-6-1"></span>**Qu'est-ce qu'une cession de droits sociaux non constatée par acte ? Qu'est-ce qu'un acte ?**

➢ Une cession de droits sociaux non constatée par acte est une cession qui n'a fait l'objet d'aucun écrit (devant un notaire ou sous signature privée). Elle doit être déclarée dans le mois de sa date au moyen du service de déclaration en ligne ou à défaut, en complétant le formulaire [cerfa n°2759.](https://www.impots.gouv.fr/formulaire/2759-sd/declaration-de-cessions-de-droits-sociaux-non-constatees-par-un-acte)

➢ À l'inverse, l'acte constatant une cession de droits sociaux est un écrit qui **forme titre à l'égard de chacune des parties et constatant leur accord sur la chose et sur le prix quelle qu'en soit la forme.** L'acte est enregistré au service de l'enregistrement du domicile de l'une des parties si l'acte de cession est sous signature privée (article 652 CGI) ou de la résidence du notaire si la cession est réalisée par **acte notarié** [\(article 650 1° CGI\)](https://www.legifrance.gouv.fr/codes/article_lc/LEGIARTI000006305188/).

#### ➢ **Ainsi, seules les cessions de droits sociaux non constatées par un acte peuvent être déclarées via le service de déclaration en ligne ou le formulaire de déclaration [cerfa n°2759](https://www.impots.gouv.fr/formulaire/2759-sd/declaration-de-cessions-de-droits-sociaux-non-constatees-par-un-acte).**

**Les actes de cessions de droits sociaux seront, quant à eux, transmis au service de l'enregistrement compétent.**

# <span id="page-6-0"></span>**Quelle est la différence entre une personne morale et une personne physique ?**

Au sens du droit français, une **personne physique** est un être humain doté, en tant que tel, de la personnalité juridique. Pour jouir directement et pleinement de sa capacité (ou personnalité) juridique, une personne physique doit être majeure (sauf en cas d'émancipation avant l'âge de la majorité) et ne pas être en incapacité partielle ou totale (mise en tutelle ou curatelle) ; à défaut, cette capacité est exercée en son nom par un représentant légal.

Une **personne morale** est un groupement doté de la personnalité juridique. Généralement une personne morale se compose d'un groupe de personnes physiques réunies pour accomplir quelque chose en commun. Ce groupe peut aussi réunir des personnes physiques et des personnes morales. Il peut aussi n'être constitué que d'une seule personne.

La personnalité juridique donne à la personne morale des droits et des devoirs. Le droit français distingue :

- les personnes morales de droit public : l'État, les collectivités territoriales, les établissements publics, etc. ;

- les personnes morales de droit privé : les plus courantes étant les sociétés privées, les sociétés civiles, les groupements d'intérêt économique, les associations, etc.

## <span id="page-7-1"></span>**Quand dois-je effectuer ma déclaration ?**

Les cessions de parts sociales, d'actions de sociétés non cotées ou de participations dans des personnes morales non cotées à prépondérance immobilière doivent être déclarées **dans le** mois de leur date (article 639 du CGI). Au-delà de ce délai d'un mois, des pénalités sont encourues.

#### <span id="page-7-0"></span>**Qu'est-ce qu'une société cotée ou non cotée sur un marché réglementé ?**

Un marché réglementé d'instruments financiers est un système multilatéral qui facilite la rencontre, en son sein et selon des règles non discrétionnaires, de multiples intérêts acheteurs et vendeurs pour des instruments financiers. Cette rencontre peut aboutir à la conclusion de contrats portant sur les instruments financiers admis à la négociation dans le cadre des règles et systèmes de ce marché. Il est reconnu et fonctionne conformément aux [articles L421-1 et](https://www.legifrance.gouv.fr/codes/section_lc/LEGITEXT000006072026/LEGISCTA000006154474/#LEGISCTA000006154474) suivants du code monétaire et financier.

Le marché réglementé le plus commun est la place boursière d'Euronext Paris.

#### <span id="page-7-3"></span>**Puis-je déclarer une cession de droits sociaux négociés sur un marché réglementé ?**

Toutes les cessions d'actions ne sont pas imposables. Une distinction doit être opérée selon que :

– la société dont les titres sont cédés est, ou non, cotée sur un marché ;

– la cession des actions cotées intervient sur un marché réglementé d'instruments financiers (Euronext, CAC 40, SBF 120, etc.) ou sur un marché non réglementé (marché libre).

Ainsi, les **cessions d'actions de sociétés non cotées** sont toujours imposables (qu'un acte authentique ou sous signature privée ait été rédigé ou non). En l'absence d'acte, la déclaration peut être faite en ligne ou à défaut, au moyen de la déclaration [cerfa n°2759](https://www.impots.gouv.fr/formulaire/2759-sd/declaration-de-cessions-de-droits-sociaux-non-constatees-par-un-acte) à déposer au service de l'enregistrement dont dépend le domicile de l'une des parties contractantes.

Les **cessions d'actions cotées sur un marché réglementé** d'instruments financiers (Euronext, CAC 40, SBF 120, etc.) ne sont pas imposables. À l'inverse, les **cessions d'actions cotées sur un marché non réglementé** d'instruments financiers (marché libre) ne sont imposables que lorsqu'un acte a été rédigé.

#### **Le service en ligne permet l'enregistrement des seules cessions non constatées par un acte de parts ou d'actions de sociétés non cotées sur un marché réglementé.**

<span id="page-7-2"></span>**Qu'est-ce qu'une personne morale à prépondérance immobilière ? Comment apprécier la proportion de 50 % d'immeubles dans la constitution de l'actif ? Quel est son régime de taxation ?**

➢ La société à prépondérance immobilière est une personne morale non cotée, française ou étrangère [\( BOI-ENR-DMTOM-40-10-10 §180](https://bofip.impots.gouv.fr/bofip/3260-PGP.html/identifiant%3DBOI-ENR-DMTOM-40-10-10-20120912)). Cette personne morale sera considérée comme étant à prépondérance immobilière lorsque son **actif brut total** est, au jour de la cession ou à tout moment au cours de l'année précédant la cession des participations en cause, constitué pour plus de 50 % de sa valeur brute réelle par des immeubles (bâtis ou non bâtis) ou des

droits portant sur ces biens non affectés par ces sociétés à leur propre exploitation industrielle, commerciale, agricole ou à l'exercice d'une profession non commerciale ([article](https://www.legifrance.gouv.fr/codes/article_lc/LEGIARTI000033815743/) [150 UB du CGI](https://www.legifrance.gouv.fr/codes/article_lc/LEGIARTI000033815743/)). Il s'agit principalement des sociétés civiles immobilières (SCI).

À l'inverse, sont exclues les sociétés HLM, les sociétés d'économie mixte exerçant une activité de construction ou de gestion de logements sociaux et les sociétés foncières qui remplissent les conditions prévues au 1°, au a du 2° et aux 3° et 4° du 1 du II de l'article 199 terdecies-0-AB du CGI [\(2° du I de l'article 726 du CGI](https://www.legifrance.gouv.fr/codes/article_lc/LEGIARTI000030861505/)).

➢ La proportion de 50 % s'apprécie en fonction de la valeur brute réelle des éléments d'actif, au jour de la cession, ou à tout moment au cours de l'année précédant la cession des participations en cause (BOI-ENR-DMTOM-40-10-10 §180). En conséquence, même si au jour de la cession, la personne morale concernée n'est pas à prépondérance immobilière, il convient de s'assurer qu'elle ne l'a pas été à un moment quelconque au cours de l'année précédant la cession.

À noter que les immeubles affectés par la société à sa propre exploitation industrielle, commerciale ou agricole ou à l'exercice d'une profession non commerciale ne doivent pas être pris en compte pour l'appréciation du pourcentage de 50 %. Cette notion d'affectation doit être interprétée strictement.

Pour apprécier cette proportion, il y a lieu de comparer :

– la valeur vénale des immeubles (ou des titres de sociétés à prépondérance immobilière euxmêmes détenus par la société) non affectés à l'exploitation industrielle, commerciale ou agricole ou à l'exercice d'une profession non commerciale ;

– la valeur vénale totale des éléments d'actif, y compris les immeubles (et titres de sociétés) affectés ou non affectés à l'exploitation.

Si ce rapport excède 50 % au jour de la cession ou à tout moment au cours de l'année précédant la cession, la société concernée est à prépondérance immobilière.

Si à l'inverse, le rapport est inférieur à 50 %, la société n'est pas à prépondérance immobilière.

➢ Les cessions de participations dans des personnes morales à prépondérance immobilière sont soumises à un **droit proportionnel**. Le taux de ce droit d'enregistrement est fixé à **5 %** ( article 726 I 2° du CGI).

La base imposable est constituée par :

– le prix de cession exprimé dans l'acte ou la déclaration et le capital des charges qui peuvent s'ajouter au prix ;

– ou la valeur estimative fournie par les parties si la valeur réelle est supérieure au prix augmenté des charges (article 726 II du CGI).

Si ces sociétés sont constituées de parts sociales, l'abattement prévu pour les cessions de parts sociales ordinaires n'est pas applicable aux cessions de titres de sociétés à prépondérance immobilière.

Exemple :

M. Dupont cède 50 parts sociales de la SCI Dupont au prix unitaire de 1 412 € la part, soit un prix total de cession de 70 600 € (1 412 × 50). Cette SCI étant une société à prépondérance immobilière du fait de la nature de son actif, les droits d'enregistrement s'élèveront à 3 530 €  $(70,600 \le x \le 5 \%)$ .

# <span id="page-9-1"></span>**Comment s'articulent la déclaration de cession et la déclaration de plus-value sur cessions de titres de société à prépondérance immobilière ?**

Les cessions à titre onéreux des droits sociaux de sociétés, dont l'actif est principalement constitué d'immeubles ou de droits immobiliers, sont soumises au régime d'imposition des plus-values immobilières ([article 150 UB du CGI](https://www.legifrance.gouv.fr/codes/article_lc/LEGIARTI000033815743/2022-02-16)). Sous certaines conditions, ces plus-values réalisées à titre occasionnel par des personnes physiques doivent faire l'objet d'une déclaration [cerfa n°2048-M-SD](https://www.impots.gouv.fr/formulaire/2048-m-sd/pvi-cessions-biens-meubles-ou-parts-de-societes), à déposer avec l'acte de cession. Seules les **cessions de titres de sociétés à prépondérance immobilière soumises à l'impôt sur le revenu** sont concernées par ce régime des plus-values immobilières. Deux catégories de droits seront alors dus :

– l'impôt sur le revenu au taux de 19 % ;

– les prélèvements sociaux au taux global de 17,2 %.

La déclaration cerfa n°2048-M-SD de plus-value doit être jointe à l'acte à enregistrer. L'enregistrement s'effectue soit au service dont dépend le domicile du notaire (en cas d'acte notarié), soit au service dont dépend l'une des parties contractantes (en cas d'acte sous signature privée). En l'absence de cette déclaration de plus-value, le service opposera un refus d'enregistrer l'acte constatant la cession de droits sociaux.

Toutefois, aucune déclaration cerfa n°2048-M-SD ne doit être déposée lorsque la plus-value est exonérée ou lorsque la cession ne donne pas lieu à une imposition.

Le service en ligne prend en charge uniquement les déclarations des cessions de droits sociaux **non constatées par acte. Ainsi donc, aucune déclaration de plus-value immobilière n'est requise au moment du dépôt de la déclaration. Celle-ci pourra être déposée au service de l'enregistrement du domicile du cédant.** 

# <span id="page-9-0"></span>**Comment procéder à l'évaluation des titres cédés ?**

- les valeurs mobilières cotées (actions, obligations) sont évaluées **selon le dernier cours connu en bourse** (cours de clôture de la veille de la cession) ;
- Les valeurs mobilières non cotées en bourse sont estimées à leur **valeur vénale réelle**.

Le « [GUIDE de l'évaluation des entreprises et des titres de sociétés](https://www.impots.gouv.fr/portail/files/media/3_Documentation/guides_notices/guide_eval_entreprises.pdf) » est disponible dans la rubrique Particulier > Gérer mon patrimoine/mon logement > Je fais une donation.

• La valeur des biens meubles cédés en nue-propriété est déterminée **en fonction de l'âge de l'usufruitier**.

Le barème légal prévu à [l'article 669 du CGI](https://www.legifrance.gouv.fr/codes/article_lc/LEGIARTI000006310173/) vous permet de les évaluer.

- 
- La cession d'usufruit de biens meubles n'emporte pas mutation de la propriété et n'est donc pas soumise au droit d'enregistrement proportionnel prévu à l'article 726 I 2° du CGI. Le service de déclaration en ligne ne prévoit pas cette situation. **L'usager, dans le cadre d'une cession de l'usufruit de droits sociaux, est donc invité à réaliser sa déclaration papier auprès du service en charge de l'enregistrement compétent.**

# <span id="page-10-1"></span>**Quel est le montant des droits d'enregistrement dus au titre de ma cession de droits sociaux ?**

Les droits d'enregistrement sont calculés sur la base d'un taux appliqué à la base nette taxable (prix de la cession + charges éventuelles).

Les modalités de taxation et le taux des droits d'enregistrement varient en fonction de la nature des droits sociaux cédés :

– pour les **cessions de participations dans des personnes morales à prépondérance immobilière**, le droit d'enregistrement est de **5 %** ;

– pour les **cessions d'actions, de parts de fondateur, de parts bénéficiaires des sociétés par action**, autres que celles des personnes morales à prépondérance immobilière ainsi que des parts ou titres de capital souscrits par les clients des établissements de crédit mutualistes ou coopératifs, le droit d'enregistrement est de **0,1 %** ;

– pour les **cessions de parts sociales dans les personnes morales dont le capital n'est pas divisé en actions** (autre que les cessions de participations des sociétés à prépondérance immobilière et des parts ou titres de capital souscrits par les clients des établissements de crédit mutualistes ou coopératifs), le droit d'enregistrement est de **3 %.** Il s'applique après un abattement égal, pour chaque part, au rapport entre 23 000 € et le nombre total de parts de la société.

> Abattement global =  $\frac{23000 \times \text{nombre de parts cédées}}{\text{nombre total de parts}}$ nombre total de parts

Exemple :

Soit une société dont le capital est divisé en 500 parts sociales. Un particulier cède 200 parts pour un prix de 60 000 €.

- montant de l'abattement pour la cession = (23 000 x 200 parts cédées) /500 parts = 9 200 € ;
- base nette taxable = 60 000 € (prix de cession) 9 200 € (abattement) = 50 800 € ;

 $-$  droits dus = 50 800€ x 3 % = 1 524€.

La liquidation des droits est effectuée par l'administration. Les droits portant sur la déclaration ne peuvent être inférieurs au minimum de perception prévu par l['article 674 du](https://www.legifrance.gouv.fr/codes/article_lc/LEGIARTI000006310182) [CGI](https://www.legifrance.gouv.fr/codes/article_lc/LEGIARTI000006310182) (25€).

<span id="page-10-0"></span>**De quelles exonérations puis-je bénéficier ? Quels sont les dispositifs particuliers d'exonération des cessions de droits sociaux ?**

Lors de votre déclaration en ligne de cession de droits sociaux non constatées par acte, vous pouvez éventuellement bénéficier des exonérations suivantes :

– exonération pour acquisitions de droits sociaux effectuées par une société créée en vue de racheter une autre société (2<sup>°</sup> alinéa du II de l'article 726 du CGI) ;

– exonération pour acquisitions de droits sociaux réalisées dans le cadre du rachat de ses propres titres par une société destinés à être cédés aux adhérents d'un plan d'épargne entreprise ou d'une augmentation de capital (article 726 II a du CGI) ;

– exonération pour acquisitions de droits sociaux de sociétés placées sous procédure de sauvegarde ou en redressement judiciaire (article 726 II b du CGI) ;

– exonération pour acquisitions de droits sociaux entre sociétés membres du même groupe (article 726 II c [du CGI\)](https://www.legifrance.gouv.fr/codes/article_lc/LEGIARTI000030861505/). Le bénéfice de cette exonération est réservé aux cessions effectuées entre deux personnes morales.

Ces dispositifs particuliers d'exonération sont prévus par le service en ligne.

Si vous souhaitez bénéficier d'un dispositif particulier autre que ceux listés ci-dessus, il vous sera nécessaire de réaliser la déclaration de cession au moyen du formulaire cerfa nº 2759-SD.

# <span id="page-11-2"></span>**Qu'est-ce que l'origine de la mutation ?**

Quelle que soit la qualité de l'auteur de la déclaration, cédant ou cessionnaire, la déclaration de cession de droits sociaux doit obligatoirement comporter des informations concernant l'origine de la mutation, c'est-à-dire l'origine de la propriété. Le déclarant doit en effet préciser le nom du précédent propriétaire, la date et le prix d'acquisition, ainsi que la nature de l'acquisition.

Si vous êtes le cessionnaire (celui qui reçoit les droits sociaux), il vous sera utile de vous renseigner sur l'origine de la mutation auprès de votre cédant (celui qui cède). Il peut s'agir d'un achat, d'un don, d'un legs, d'une précédente mutation de propriété, etc.

# <span id="page-11-1"></span>**Comment une cession soumise au paiement de la TVA est-elle taxée ?**

Les opérations concourant à la production ou à la livraison d'immeubles peuvent être soumises à la taxe sur la valeur ajoutée dans les conditions prévues à l'[article 257 I du CGI](https://www.legifrance.gouv.fr/codes/article_lc/LEGIARTI000042910291/). Les cessions des droits sociaux concernés par ces opérations donnent alors lieu à la perception d'un droit d'enregistrement fixe de 125 € ([article 730 du CGI\)](https://www.legifrance.gouv.fr/codes/article_lc/LEGIARTI000021957582). Ce droit fixe est par exemple appliqué pour les cessions de droits au titre d'un contrat de fiducie représentatifs d'un bien immeuble en production ou à livrer, parce que cette opération est notamment soumise à la TVA.

# <span id="page-11-0"></span>**Comment enregistrer ma cession de parts de société civile ?**

Les cessions de parts de sociétés civiles doivent faire l'objet d'un dépôt auprès des services de l'enregistrement (7° du 2 de l'[article 635](https://www.legifrance.gouv.fr/codes/article_lc/LEGIARTI000041496402/2020-01-01/) et [article 639 du CGI](https://www.legifrance.gouv.fr/codes/article_lc/LEGIARTI000019291811)), soit d'un acte de cession, soit d'une déclaration n° 2759 en l'absence d'acte.

S'agissant de ce type de cessions, l'[article 1865 du code civi](https://www.legifrance.gouv.fr/codes/article_lc/LEGIARTI000038799302)l prévoit que le greffe du tribunal de commerce exige le dépôt d'un **acte** de cession.

**Ainsi, pour les cessions de parts de sociétés civiles, il est recommandé de rédiger un acte de cession en lieu et place d'une déclaration n° 2759, de procéder à son enregistrement auprès de son service de l'enregistrement puis de déposer cet acte enregistré auprès du greffe du tribunal de commerce.**

# **III. La démarche de déclaration de cession de droits sociaux en ligne**

#### <span id="page-12-0"></span>**Quelles sont les natures de droits sociaux cédés éligibles à la déclaration en ligne ?**

Il est **possible de déclarer en ligne** à partir de la rubrique Déclarer > Déclarer un don ou une cession de droits sociaux pour un particulier via son espace Particulier et à partir de la rubrique Démarches <sup>&</sup>gt; Cession de droits sociaux pour un professionnel via son espace Professionnel :

– les cessions d'actions ou titres assimilés de sociétés par action, de sociétés par actions simplifiées, de sociétés en commandite par actions ou d'établissements de crédits mutualistes.

– les cessions de parts sociales dans les sociétés dont le capital n'est pas divisé en actions telles que les sociétés à responsabilité limitée, les entreprises unipersonnelles à responsabilité limitée, les sociétés en nom collectif, les sociétés en commandite simple, les sociétés en participation, les sociétés civiles.

– les cessions de participations dans des personnes morales à prépondérance immobilière (SA, SAS, Société en commandite par actions, SARL, SNC, Société en commandite simple, Société en participation, société civile, société de fait…).

Le service de déclaration en ligne **ne prend pas en charge certains dispositifs particuliers** et, pour en bénéficier, vous devez vous orienter vers le dépôt d'un formulaire papier [cerfa](https://www.impots.gouv.fr/formulaire/2759-sd/declaration-de-cessions-de-droits-sociaux-non-constatees-par-un-acte) [n°2759](https://www.impots.gouv.fr/formulaire/2759-sd/declaration-de-cessions-de-droits-sociaux-non-constatees-par-un-acte) auprès de votre service chargé de l'enregistrement:

– Cessions de parts de société ou groupement civil, agricole, foncier, rural, forestier (articles [730 bis](https://www.legifrance.gouv.fr/codes/article_lc/LEGIARTI000041466069) et [730 ter du CGI\)](https://www.legifrance.gouv.fr/codes/article_lc/LEGIARTI000006305313/2010-03-11) ;

– Cessions de parts de sociétés civiles de moyens ([articles 719 et 720 du CGI](https://www.legifrance.gouv.fr/codes/id/LEGISCTA000006197310/)) ;

– Cessions de droits sociaux représentatifs d'apports en nature pour les sociétés de personnes ([article 727 du CGI](https://www.legifrance.gouv.fr/codes/article_lc/LEGIARTI000006305306)) ;

– Cessions d'actions ou parts conférant à leurs possesseurs le droit à la jouissance d'immeubles [\(article 728 du CGI\)](https://www.legifrance.gouv.fr/codes/article_lc/LEGIARTI000006305307) ;

– Abattement pour rachat d'une entreprise par ses salariés ou par les proches du cédant ([article 732 ter du CGI](https://www.legifrance.gouv.fr/codes/article_lc/LEGIARTI000019291822/)) ;

– Cessions à terme de droits sociaux [\(BOI-ENR-DMTOM-40-40-20120912](https://bofip.impots.gouv.fr/bofip/3106-PGP.html/identifiant%3DBOI-ENR-DMTOM-40-20120912)) ;

– Cessions de droits sociaux des sociétés de fait et des sociétés en participation ([BOI-ENR-](https://bofip.impots.gouv.fr/bofip/3378-PGP.html/identifiant%3DBOI-ENR-DMTOM-40-50-20-20200129)[DMTOM-40-50-20-20200129\)](https://bofip.impots.gouv.fr/bofip/3378-PGP.html/identifiant%3DBOI-ENR-DMTOM-40-50-20-20200129) ;

– Cessions de parts ou actions d'organisme de placement collectif immobilier (a[rticle 730](https://www.legifrance.gouv.fr/codes/article_lc/LEGIARTI000027795504) [quinquies](https://www.legifrance.gouv.fr/codes/article_lc/LEGIARTI000027795504)) ;

– Conventions qui portent sur des parts et qui sont considérées au regard des droits d'enregistrement comme translatives à titre onéreux de propriété immobilière en vertu de l'article 727 du CGI (a[rticle 729 du CGI](https://www.legifrance.gouv.fr/codes/article_lc/LEGIARTI000006305308)) ;

– Acquisitions d'actions de sociétés d'économie mixte locales par les collectivités locales ([article 1042 du CGI](https://www.legifrance.gouv.fr/codes/article_lc/LEGIARTI000037666927/)).

Si vous souhaitez bénéficier de la réduction applicable aux droits d'enregistrement dans le département de la Guyane telle que prévue par l'[article 1043 A du CGI](https://www.legifrance.gouv.fr/codes/article_lc/LEGIARTI000006305785/2023-01-12), vous ne pourrez pas déclarer la cession en ligne. Vous devrez compléter un formulaire cerfa n°2759 et l'adresser à votre service départemental de l'enregistrement.

#### <span id="page-13-2"></span>**En cas de pluralité de cédants ou de cessionnaires, comment procède-t-on à la déclaration en ligne ?**

Si vous êtes plusieurs cédants ou cessionnaires concernés par la même cession de droits sociaux non constatée par un acte, il ne vous sera possible de déclarer en ligne qu'**un seul cédant ou cessionnaire à la fois**.

Pour les droits sociaux cédés ou acquis à deux, il convient donc de procéder **à deux déclarations en ligne à partir de vos espaces particuliers ou professionnels respectifs**, en répartissant les droits objets de la cession selon la participation de chacun à l'acquisition ou à la cession.

#### <span id="page-13-1"></span>**Je ne trouve pas le département de naissance du cédant/cessionnaire quand celui-ci est une personne physique. Que faire ?**

Il se peut que la dénomination du département ait changé depuis la date de naissance du cédant ou du cessionnaire, lorsque celui-ci est une personne physique. Il convient de sélectionner le département de naissance de la personne tel qu'il existait alors à cette date.

Exemple : le département de la Seine avant 1968 comprenait Paris, une partie des communes des Hauts-de-Seine, de Seine-Saint-Denis et du Val-de-Marne. Ainsi, pour un cédant ou un cessionnaire né avant 1968 à Paris, il conviendra alors de sélectionner « SEINE (PARIS ET PETITE COURONNE) » comme département de naissance de cette personne.

#### <span id="page-13-0"></span> **Que dois-je faire si la personne morale ne dispose pas de numéro SIREN ?**

Les sociétés étrangères ainsi que certaines associations ne disposent pas de numéro SIREN. Dans ces cas précis, il est important de remplir avec attention le champ « forme et dénomination » sur le [cerfa n°2759](https://www.impots.gouv.fr/formulaire/2759-sd/declaration-de-cessions-de-droits-sociaux-non-constatees-par-un-acte) et les champs « forme » et « dénomination » lorsque la déclaration s'effectue en ligne à partir soit, de la rubrique Déclarer > Déclarer un don ou une cession de droits sociaux via son espace Particulier s'il s'agit d'un particulier, soit à partir de la rubrique Démarches > Cession de droits sociaux via son espace Professionnel s'il s'agit d'un professionnel.

**J'achète ou je reçois des parts sociales en nue-propriété : Comment prendre en compte le démembrement lors de ma déclaration en ligne ? Comment bénéficier de l'abattement dans ce contexte ?**

Le droit de propriété sur les parts sociales ou les actions peut faire l'objet d'un démembrement par dissociation de l'usufruit et de la nue-propriété.

La **nue-propriété** correspond au droit de disposer des parts sociales ou actions, en respectant les droits de l'usufruitier.

La cession peut ainsi porter sur une partie démembrée de la propriété comme la nuepropriété. Dans ce cas, le prix de cessions de parts sociales en **nue-propriété** doit obligatoirement être déterminé en faisant application du barème de l'**[article 669-I du CGI](https://www.legifrance.gouv.fr/codes/article_lc/LEGIARTI000006310173/)**.

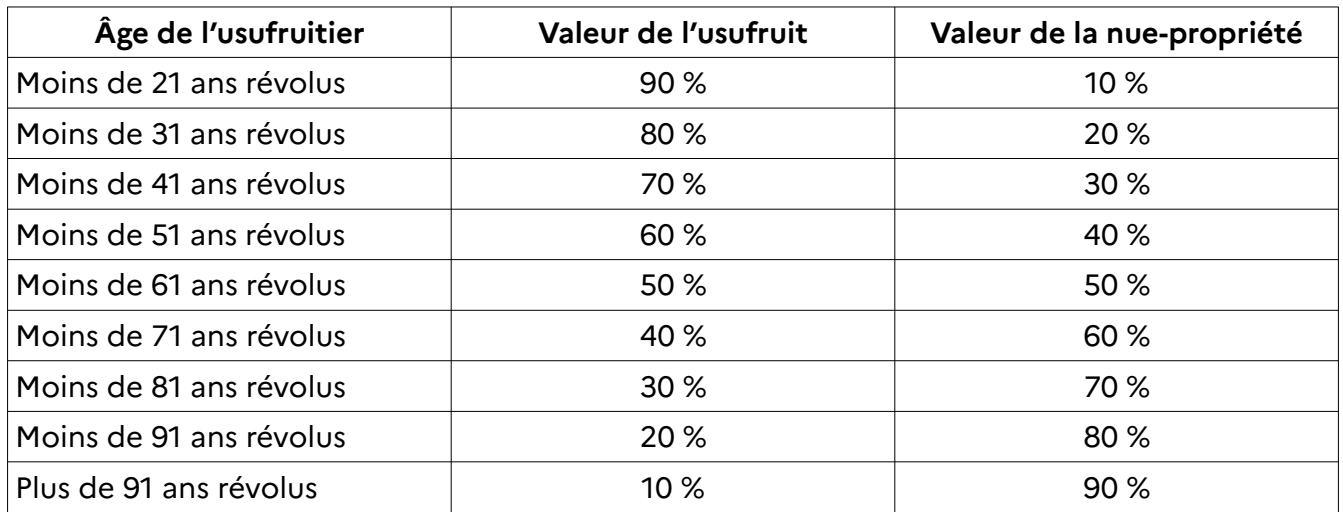

#### **Barème de l'article 669-I du CGI :**

NB : Pour le cas de cession de parts sociales, aucune réfaction n'est appliquée à **l'abattement** qui **reste entier**. Les **cessions de parts sociales** qui sont soumises à un droit proportionnel avec un taux d'enregistrement de **3 %** peuvent bénéficier d'un abattement. La base imposable est en principe constituée du prix de cession, diminuée de cet abattement. L'abattement global est de 23 000€ pour la totalité des parts composant le capital social.

# Exemple :

Dans la même SARL, dont le capital est divisé en 500 parts, M. DUBOIS, âgé de 65 ans, vend la nue-propriété de 200 parts à M. LAVAL. Si la valeur des titres en pleine propriété est de 60 000€, le prix de cession sera de 60 000€ x 60 % = 36 000€. L'abattement est de (23 000€ x 200) / 500 = 9 200€. La base imposable sera de 36 000€ - 9 200€ = 26 800€.

# **J'achète ou je reçois des parts sociales en usufruit : Puis-je prendre en compte le démembrement lors de ma déclaration en ligne ?**

**L'usufruit** correspond au droit d'usage et au droit de percevoir les revenus issus de ces parts ou actions.

La cession de l'usufruit de droits sociaux n'emporte pas mutation de la propriété des droits sociaux et n'est donc pas soumise au droit d'enregistrement proportionnel prévu à l'article 726 I 2° du CGI.

Ce service de déclaration en ligne ne prévoit pas encore cette situation.

**L'usager, dans le cadre d'une cession de l'usufruit de droits sociaux, est donc invité à réaliser sa déclaration papier auprès du service en charge de l'enregistrement compétent.**

<span id="page-16-0"></span>ANNEXE – Liste des formes de personnes morales rencontrées lors de la déclaration en ligne d'une cession de droits sociaux non constatée par acte

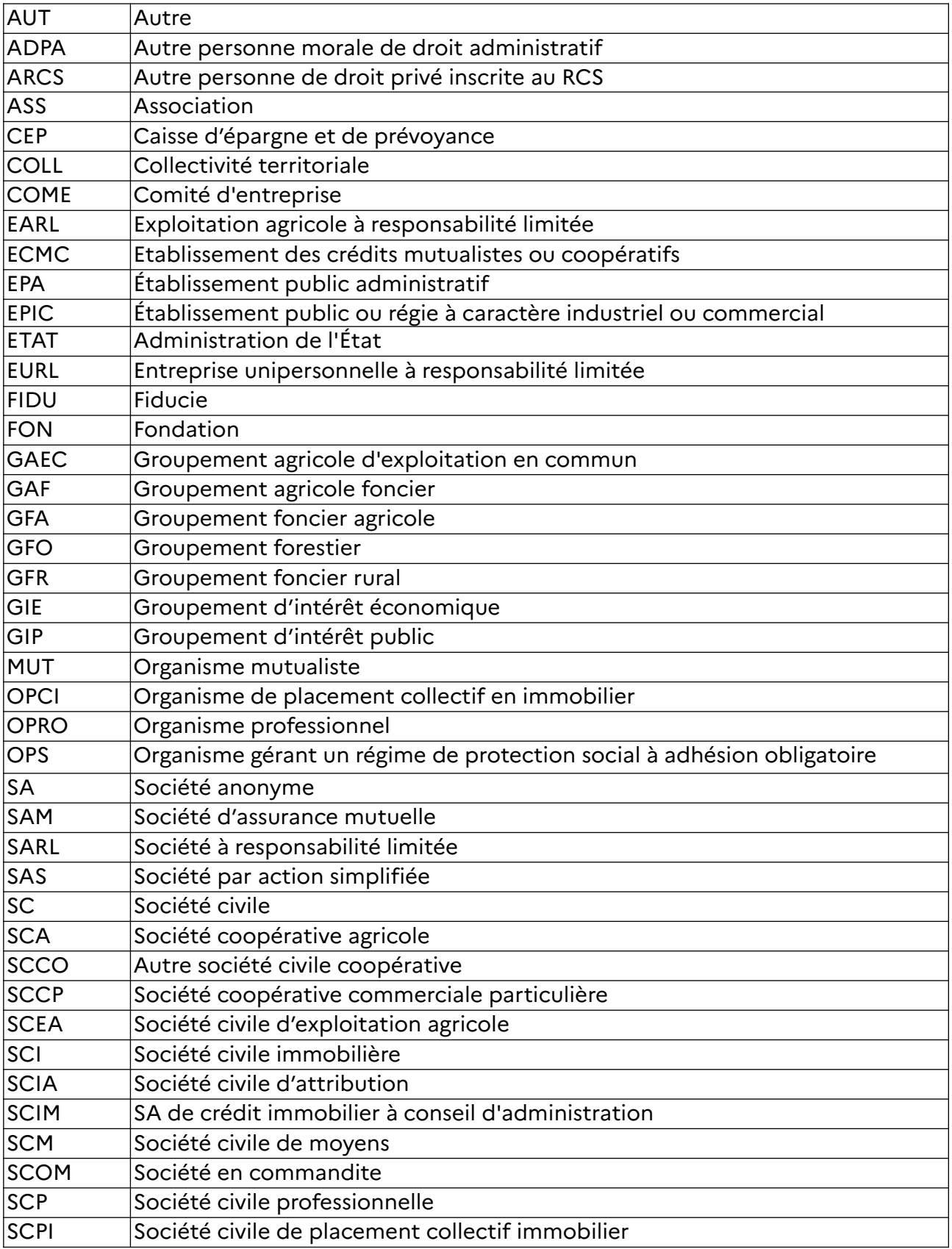

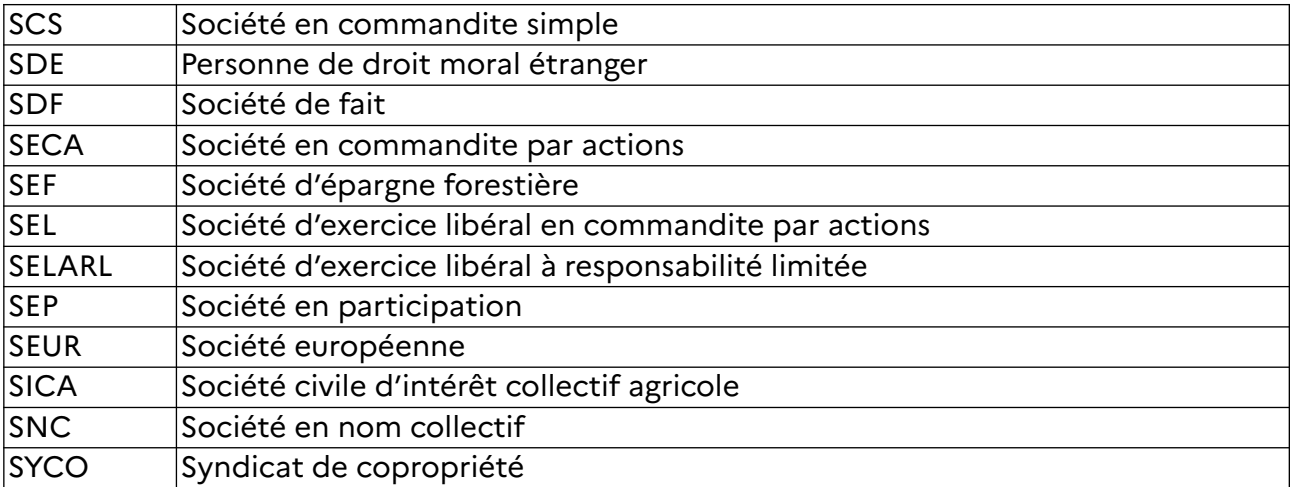